<span id="page-0-3"></span><span id="page-0-2"></span><span id="page-0-1"></span><span id="page-0-0"></span>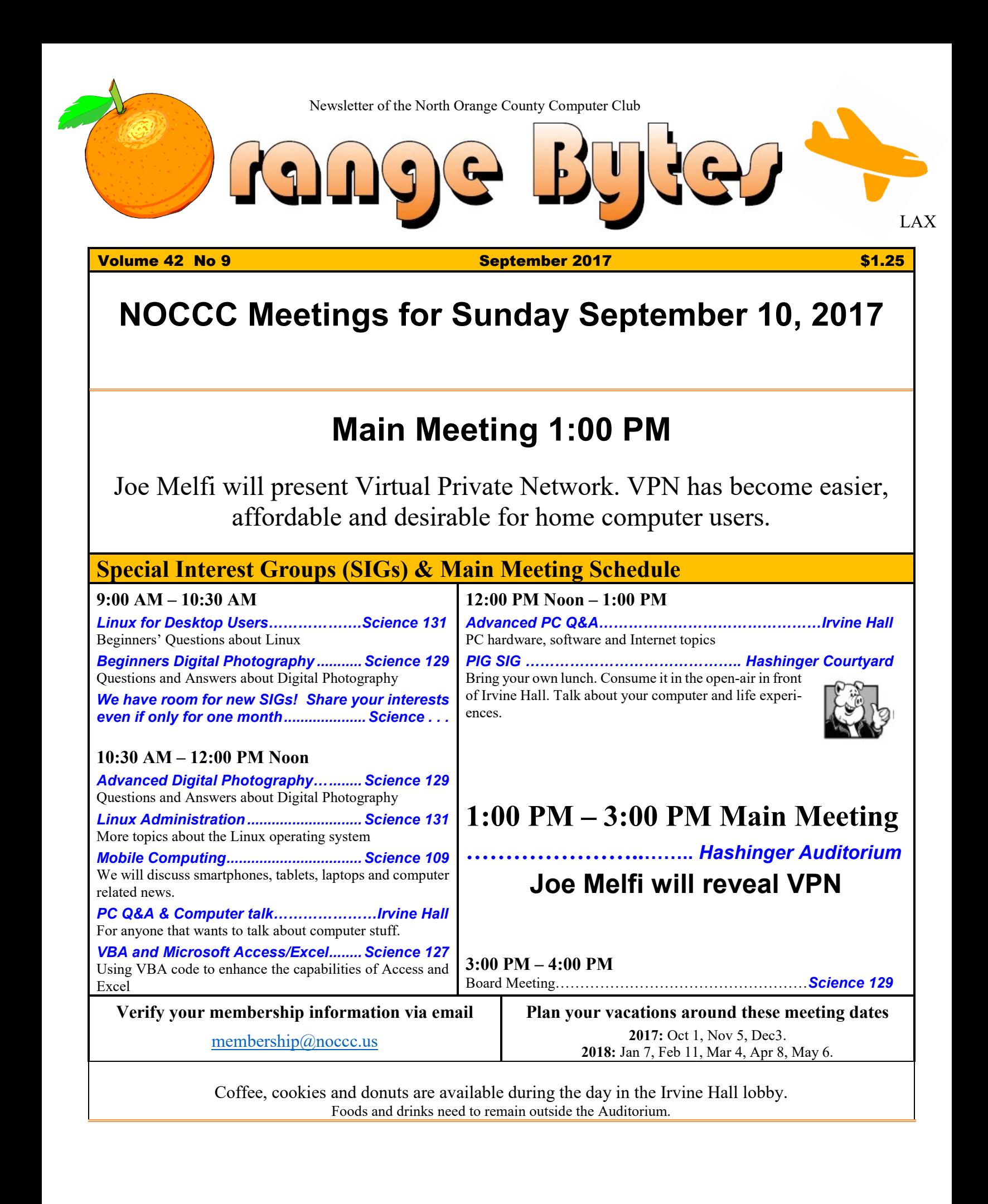

# Friends Helping Friends" since April 1976

## Table of Contents

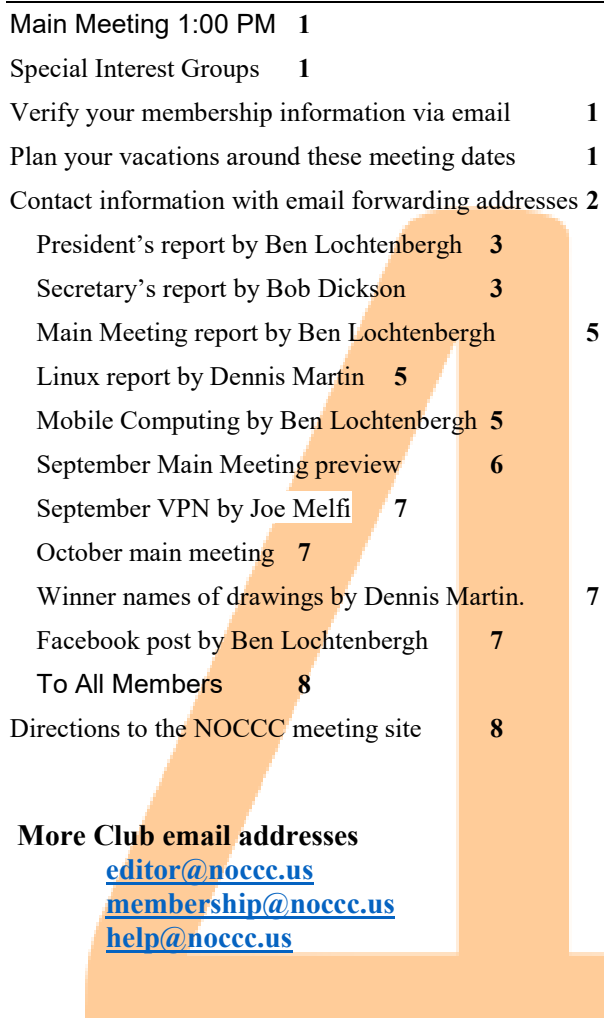

**Please LIKE us at our Facebook page Search "Computer Club NOCCC Facebook"**

## Board of Directors

<span id="page-1-0"></span>Contact information with email forwarding addresses

 **[board@noccc.us](mailto:board@noccc.us) email all board members at once**

**President Ben Lochtenbergh [president@noccc.us](mailto:president@noccc.us) (cell 1949.331.3917)**

**Vice President Dr. Don Armstrong [vicepresident@noccc.us](mailto:vicepresident@noccc.us) (home 714.773.1187)**

**Secretary Bob Dickson [secretary@noccc.us](mailto:secretary@noccc.us) (home 714.539.1304)**

**Treasurer Dr. Don Armstrong [treasurer@noccc.us](mailto:treasurer@noccc.us) (home 714.773.1187)**

**Webmaster Jim Sanders [jim@noccc.us](mailto:jim@noccc.us) (home 714.544.3589)**

**Director Terry Dickson [terry@noccc.us](mailto:terry@noccc.us) (home 714.899.9913)**

**Director Larry Klees [larry@noccc.us](mailto:larry@noccc.us) (cell 714.394.1870)**

**Director Dennis Martin [dennis@noccc.us](mailto:dennis@noccc.us) (home 951.926.3065)** 

**Director Richard Miller [richard@noccc.us](mailto:richard@noccc.us) (cell 714.309.1504)**

**Director Gerry Resch [gerry@noccc.us](mailto:gerry@noccc.us) (home 714.772.6667)**

**Director Robert Strain (cell 714.222.2140) [robert@noccc.us](mailto:robert@noccc.us)**

**Use these email addresses for club communications**

#### Club Business

Club Business (Business Club)<br>Business (Business Club)

#### **The President's Report**

<span id="page-2-0"></span>*President's report by Ben Lochtenbergh*

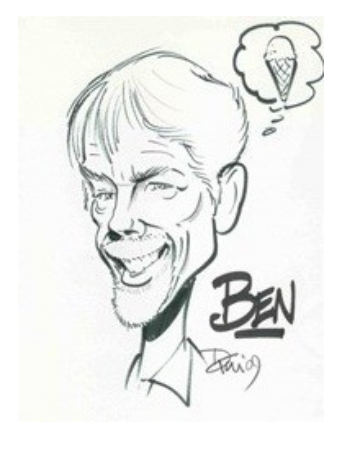

Glad to be back in the USA after a fabulous vacation in Western Europe. Ask me about it at the Pig SIG.

Due to a long vacation, August 7 to 31, and Labor Day weekend, the Orange Bytes will arrive 4 days later than usual. Those with slow post offices will get the September Bytes

after Sunday September 10. Electronics versions should be an option in addition to the paper issues. Email [editor@noccc.us](mailto:editor@noccc.us) if you want that. We printed the Orange Bytes every month since July 2015 with the exception of the October 2015 when the issue was not emailed to the Florida printer.

You may have noticed room Science 131A has been renumbered to Science 129 see cover page. A good modification by the University because now all our rooms have a pure three digit number, no more lettered suffix.

I think we have an excellent presentation topic coming up for our computer users. I know several small business users that have been using VPN for years, which was tricky years ago. Too difficult for many computer users and me to even try. Experts now recommend that home users implement VPN!

I would like to suggest to those intended to attend to google "VPN" to get a head start for Sunday's presentation. Also reading the column titled "September Main Meeting preview" in these Bytes with Joe's outline would help better understand his presentation.

Looking forward to see you all Sunday …

Ben Lochtenbergh *[president@noccc.us](mailto:president@noccc.us)*

## **Board Meeting Minutes July 9, 2017**

<span id="page-2-1"></span>*Secretary's report by Bob Dickson*

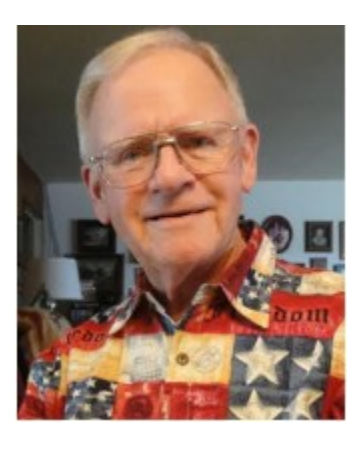

The meeting was held in room 131A at Chapman University Science Hall. The meeting was called to order by President Ben Lochtenbergh at 3:08 PM. Present were: Ben Lochtenbergh, Don Armstrong, Bob Dickson, Terry Dickson, Larry Klees, Richard Miller, Gerry Resch, Jim Sanders, Dennis Martin, and Robert Strain. One member visited during the meeting.

**Secretary's report:** Bob distributed copies of the minutes for the 6/4/2017 meeting. Richard moved to accept, Gerry 2nd, approved.

**President's report:** Ben thanked Don for delivering 3 boxes of pizza and several bottles of soda. The previous board meeting approved serving pizza and drinks at this meeting to celebrate the election of last month.

**Treasurer's report:** Don presented data on the balance of funds. No decision has been made on what investment to make with some of the funds. There was general discussion of various places to make some investment. Also some discussion about how much to invest and what possibility of interest return. Don will make some inquiries and report on them at the next meeting. Terry inquired whether or not the club would be liable for taxes with some investment even though the club is a not-for-profit corporation. Don and Ben did not think so but Don would check on it whenever an investment has been decided upon.

Ben asked Don to provide him a copy of the club's insurance. The university requires all organizations meeting on the campus to be insured. Don said the insurance has been paid with Hartford Insurance. Ben needs a copy to present to the university by 9/1/2017 or the club will not be eligible to hold a meeting until the copy of the insurance has been given to them.

Gerry moved to accept the treasurer's report, Bob 2nd, approved.

**Club Shirts proposal:** Jim Sanders had sent an email message to all board members during the month requesting the board consider purchasing club shirts so that some members could purchase a shirt and wear it at the meetings. He was given the floor to present his proposal to the board. Some members have the shirts and wear them at the meetings but many members do not have a club tee shirt. There are some in storage but not many and the sizes are limited. The suggestion of purchasing some shirts and making them available to be purchased by the club members was accepted. However, there was considerable discussion regarding how many, what colors, what sizes, what costs, what kind of fabrics, and how should the suggestion be presented to the members to build support for them to purchase the shirts. It was agreed there would be no decision on quantity and cost at this meeting but Jim is to get the information and present it to the board at the next meeting. Gerry moved for Jim to get the information, Don 2nd, approved.

**eWaste report:** There was no ewaste collection this month as July is an odd-numbered month.

**Consignment table report:** There was no consignment table setup this month as July is an odd-numbered month.

**SIG Sessions report:** No report of attendance at the individual sessions. Jim did not provide any info concerning the acquisition of a 3D printer, the acquisition of which was approved at the June board meeting. Jim will contact Jerry Chang to see if there might be an interest in organizing a SIG session on 3D printing.

Gerry noted he's aware of a club in Torrance that has done a presentation on using computer equipment in the Medical industry "Evidence-based medicine". Ben said he'd contact them.

**Main Meeting report:** There was general acceptance of Jim's presentation of early-versions of computing equipment and his presentation of the equipment's usage and impact on the industry in its day. Jim presented equipment from his personal supply and delighted the audience with stories of its functions and operation. Many persons went up to

the front table to gather a closer look at the items and have personal talks with Jim. It was a very well received presentation.

Ben reported that he's communicating with Francis Chao for the August meeting to make a technical but very revealing presentation on the usage of email. Chao's presentation was approved in the June meeting. No decision regarding a subject or presenter for the September meeting.

**Scholarship report:** Ben stated that he has not met with the university yet regarding the \$1,000.00 amount for the scholarship award for the next year.

**Club Database:** Don reported that the club's computer has been working fine. He's still working on getting better control of the database. It contains over 6,000 records that go back to the beginning of the club. He's been working on getting a more secure holding of the database. Ben and Don had some considerable discussion about preserving the entire database even though it contains records of members long gone (some even died!). Ben moved that to preserve the integrity of the club's database that no changes may be made to the program code or to any of the historical data in the database without a formal discussion and approval by the board. Gerry seconded the motion. It was approved by a unanimous vote. [Note: data activity required by normal operation of the club such as entering new members and updating phone numbers, etc. do not require board approval. No record may be deleted without first presenting the reason for the deletion to the board and receiving approval.]

It was agreed that Ben, Don, Bob and Robert would meet after the board meeting to discuss the status of the database and work on preserving it.

**Adjourn:** Richard moved to adjourn the meeting, Gerry 2nd, approved. Ben declared the meeting ended at 4:08 PM.

#### **Submitted by: Bob Dickson, Secretary**

*The board meets in Science 129 4:00 p.m.*

No E-waste, no consignment this month.

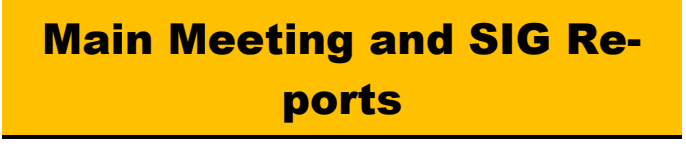

## **Main Meeting Report**

<span id="page-4-0"></span>*Main Meeting report by Ben Lochtenbergh*

We enjoyed an informative presentation by Francis Chau about email. He told us things like how to download all of your Gmail via [https://take](https://takeout.google.com/settings/takeout)[out.google.com/settings/takeout.](https://takeout.google.com/settings/takeout)

I did it and a few hours later I got a link to a zip file. Unzipping made a MBOX file. This is a database file that needs an app to view the archived emails which includes Spam and Trash. I didn't go any further I'm just happy I got it in my download folder should I ever want it. Some of you may want to pursue this and other things Francis showed us.

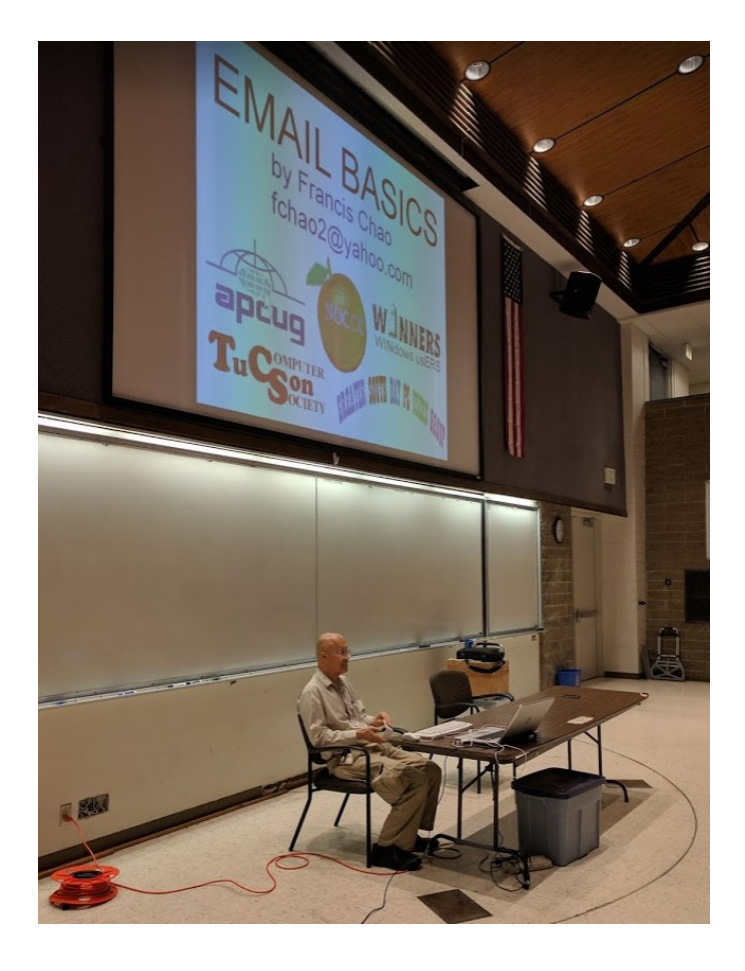

#### **Linux SIG Report**

<span id="page-4-1"></span>*Linux report by Dennis Martin*

*Remember always Have fun using and playing with a Linux.*

Linux Sig: August 6, 2017

Sig Leader, Tommy Crenshaw, passed out a outline of a PC World Article titled as Follows: "How to get started in Linux: A beginner's guide." By Chris Hoffman and Alex Campbell, PCWorld Aug 3, 2017

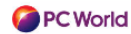

The meeting was to focus on various options of Linux distributions. The PC World article begins with the follow opening paragraphs.

"The world of Linux is ready to welcome you, with a shower of free open-source software you can use on any PC: hundreds of active Linux distributions, and dozens of different desktop environments you could run on them. It's a far cry from the one-size-fits-all, this-is-just-what-comes-with-your-PC vision of Windows."

Unfortunately, the audio-video on the Sig Room at Chapman was not working properly or there is more expertise needed. According to campus security the university audio-visual team was not available until September.

There was also discussion about the Norton Core Wi-Fi connection. The on-line price was \$279.00 Terry Dickson discussed the attributes and also stated that has ordered the Wi-Fi. Apparently, it hsd very intelligent electronics and secure for the transmission of data.

By Linux Sig Attendee: Dennis Martin

## **Mobile Computing SIG**

<span id="page-4-2"></span>*Mobile Computing by Ben Lochtenbergh*

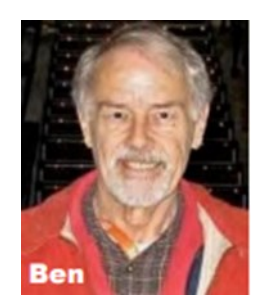

Well a lot has happened since the August 6 meeting when the attendance was back up to eleven members. Naturally, I gained many insides using my Nexus phone in Europe I even got to use an Apple Mac computer in my hotel room in Am-

sterdam and an Android tablet controlling the lights in a hotel room in Paris. While cruising the Rhine I learned that Google released Oreo for my phone but I felt like waiting to be back in Irvine to upgrade.

I must say that Wi-Fi was plentiful on my travels but Project Fi and GPS did not work well. It behaved like a hardware problem but later back home all worked fine as before. Therefore, there is something wrong with my settings or with coverage abroad. Telephone calling worked after I figured out how do the telephone number prefixes. It seemed cheaper to use phone numbers as if calling from the USA using Wi-Fi at 1 cent per minute then calling via the local phone numbers of the country. Google Project Fi has deals with different phone companies but those cost 20 cents per minute.

I was most disappointed with the use of GPS! It seems to me that GPS should be free and direct without any software interference. All a device needs is to receive three satellites to know where it is on the surface of the earth with exception of the Polar Regions. I remember years ago I was in a high speed ferry boat going from one Greek island to the next, I could see on Google Maps where we were and know the next port before the ferry boat's public announcement system would speak it. I also remember experiencing blue dot and voice navigation in Europe with my Samsung Galaxy S4 smartphone two years ago when driving by car. All I had to do is buy a  $\epsilon$ 20 SIM card and they installed it at the airport. When it ran out of money any grocery store it seemed like would sell a long numerical renewal code so I could use  $\epsilon$ 10 worth more of voice/data time.

No such luck for me in Europe 2017. In Paris, I could find my way with difficulties by watching the blue dot move over Google Maps but the directions were for automobiles causing confusion since it involved one-way street directions. Walking directions were not an option that I could find. This was still the best GPS I experienced, during the rest of my travels especially when driving a rented car; I could not see a moving blue dot to tell me where we were. I spent time checking all possible software settings and tried some variations to no avail. I purposely did not change anything until I got home to see if things still failed! Well the moving blue dot and voice directions worked fine around Irvine so my phone settings must have been okay. I think it is fair to assume there is a problem in Western Europe. Is it a technical, political or competitive problem for Google? I know there is a \$2.7 billion dollar fine against Google by the European Union concerning advertising priorities as the given reason. Not nice.

I let my wife, a good driver; do the driving while I was doing the unnecessarily complicated navigations. In frustration, my wife bought a map of Switzerland but that did not help. To find out where you are you still must match road signs you can see with the information on the map. Google Maps provides this free. Just preload the map while you are on Wi-Fi. With Google Maps you can go down to the lowest level that Google chose to capture, which is much lower than a country's paper map. Even for a small country like Switzerland. I recall navigating Holland by car 2-years ago using Google Maps with blue dot

and voice directions as I normally do in California. I hope I am wrong and nothing sinister is going on...

I took 1,249 Photos, 44 Videos, and 391 Screenshots. It never ran out of my 32GB memory. I always have Location Aware on! This gives helpful information later when looking at a photograph. Unfortunately, some photos taken have no GPS information at all and others have GPS information from an earlier location.

These are my first impressions pressed for time to get this newsletter out. I shall follow-up and hope to have better answers at the Mobile Computing SIG Sunday September 10.

### More Club Business

Club Business

#### **Main Meeting for September 10**

<span id="page-5-0"></span>*September Main Meeting preview*

TITLE: Internet Camouflage Using VPN

SUBTITLE: How To Use VPN As Your Cloak Of Invisibility When Accessing The Internet

EXECUTIVE SUMMARY: How do we keep the curious and the devious from seeing our activity while using the Internet? We all have critical information like passwords and account logins that we don't want to be known, some info we consider private, or we simply don't want anything to be seen by others because it's nobody's business. It's our data, our conversations, and only those we grant permission should see that data. You may have heard that your web surfing and emails could be vulnerable to snooping. It may be easier than most people know, especially when using public Wi-Fi! We'll discuss the best way to help make your data unreadable and untraceable - by implementing VPN.

WHO SHOULD BE USING VPN?: -Anyone in public... -Free/Paid Wi-Fi at coffee shops, restaurants, libraries, hotels, etc. -Mobile users and travelers that may need to use unfamiliar networks -Home users for security and privacy - EVERYONE!

TOPICS: Focus on VPN solutions -How it works -Types available -Apps and software -Devices and hardware -Free versus pay options -Caveats and compromises (nothing is perfect)

RELATED TOPICS: -AAA Security –Encryption -Protocols (SSL, IPSec, etc.) -Cyphers and Hash algorithms -Certificates and Certificate Authorities (CA) -Public and Private Keys

<span id="page-6-0"></span>*September VPN by Joe Melfi*

#### **Main Meeting for October 1**

<span id="page-6-1"></span>*October main meeting*

Main Meeting suggestions are welcome at this time. Jim is in communications with Ivan Randall who can present Apple computers. Ben is trying to contact Garry Sexton, a practicing medical doctor and president of the GSBUG computer club. He gives Evidence-Based Medicine presentations. Perhaps this date the scholarship recipient will do a presentation.

#### **August 2017 RAFFLE results**

<span id="page-6-2"></span>*Winner names of drawings by Dennis Martin.*

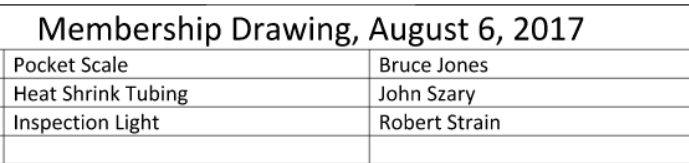

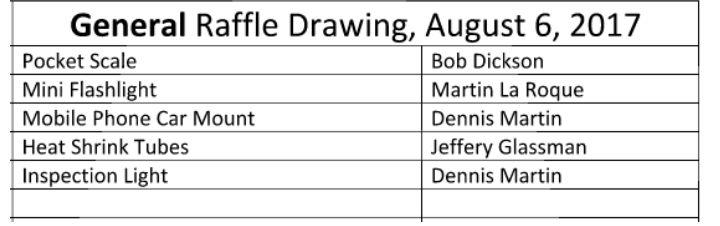

## **Posted on Facebook**

<span id="page-6-3"></span>*Facebook post by Ben Lochtenbergh*

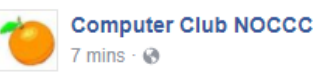

Sunday September 10 Joe Melfi will present VPN between 1 p.m and 3 p.m. at Chapman University's Irvine Auditorium. Home and mobile computer users should consider Virtual Private Network for security and privacy reasons today.

Special Interest Groups start meetings at 9:00 a.m.

#### **Like us at Facebook. Comments are welcome.**

### **Production**

These Orange Bytes created with Windows 10 and Microsoft Word 2013® using the True Type fonts Times New Roman and Arial. Printed by: Creative Technology, 5959 Palmer Blvd. Sarasota, FL 34232—2841 800-533-1031

#### **North Orange County Computer Club PO BOX 5841 Fullerton, CA 92838-0841**

**To All Members: Remember to read the line above your mailing address. It can show your DUE DATE or another message.**

# **Dated Material – Please deliver by September 9, 2017**

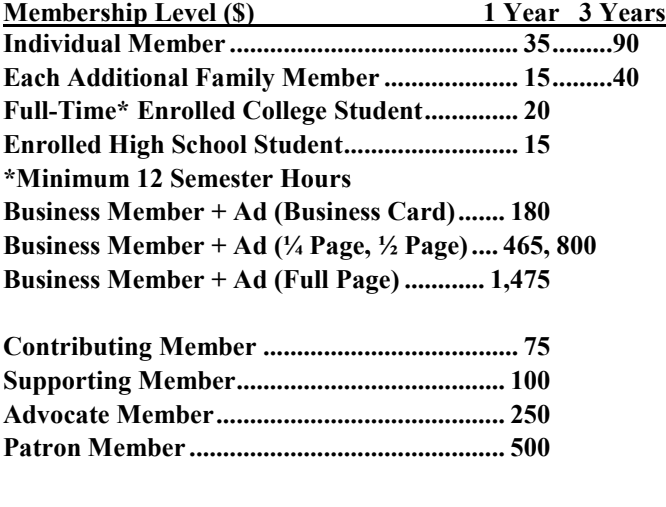

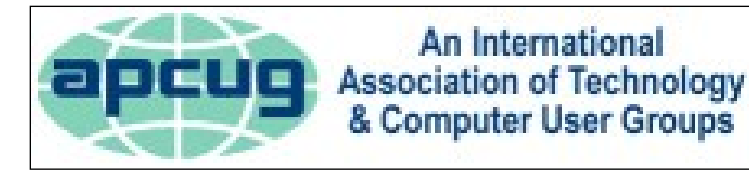

#### Grand<sub>S</sub>  $\frac{1}{2}$ **SAN**<br>San<br>**C** E Walnut Ave  $\frac{1}{2}$ E Walnut Ave  $\frac{1}{2}$ z **RESIDENT** ARKING **PARKING** pman **ONLY** University VIOLATORS<br>WILL BE TOWED **PO**  $\rightarrow$ **NOCCC** E Sycamore Ave **P** Center  $\overline{z}$  $\overline{5}$ N Glassell E Palm Ave 5ť enter

#### <span id="page-7-0"></span>**Directions to the NOCCC meeting site**

#### **Directions to NOCCC from John Wayne-Orange County Airport (SNA) 12 miles:**

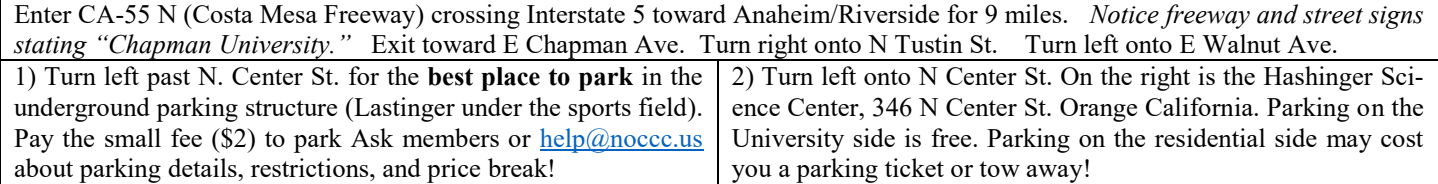